年度 授業計画(シラバス) 2023

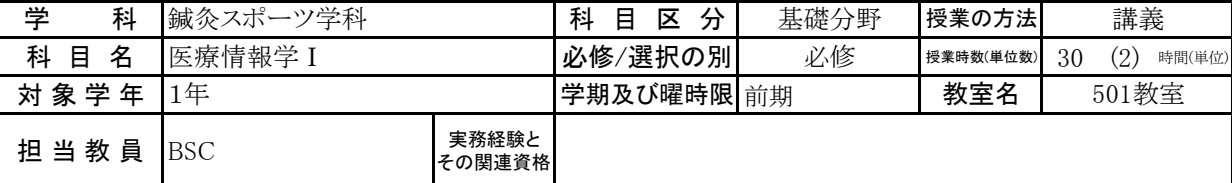

## 《授業科目における学習内容》

この授業では、学生がコンピュータ自体の操作の習熟をはかることはもちろん、ソフトウェア間の連携、コンピュータネット ワーク環境の適切な利用ができることに重点を置いて実施する。これにより、在学中ならびに卒業後の情報処理スキルの向 上を図る。

# 《成績評価の方法と基準》

出席(20%)、平常点(10%)、試験点(70%:内訳(定期試験40%、課題30%))

#### 《使用教材(教科書)及び参考図書》

コンピューターキャリアトレーニングコースウェア 講義はスキルのレベル別に分類されています。レベル1=普通の社会人スキル、レベル2=できる社会人スキル、レベル3= 卒業後の各業界で要求されるスキル。BSCと各学科でコラボして開発した講義はレベル3に含まれます。

## 《授業外における学習方法》

自宅等にインターネットにつながったPCがあれば、イーラーニングで自習できます。 欠席した場合は次の週までに課題を済ませて下さい。

### 《履修に当たっての留意点》

出席することが一番重要ですので、欠席しないように受講してください。

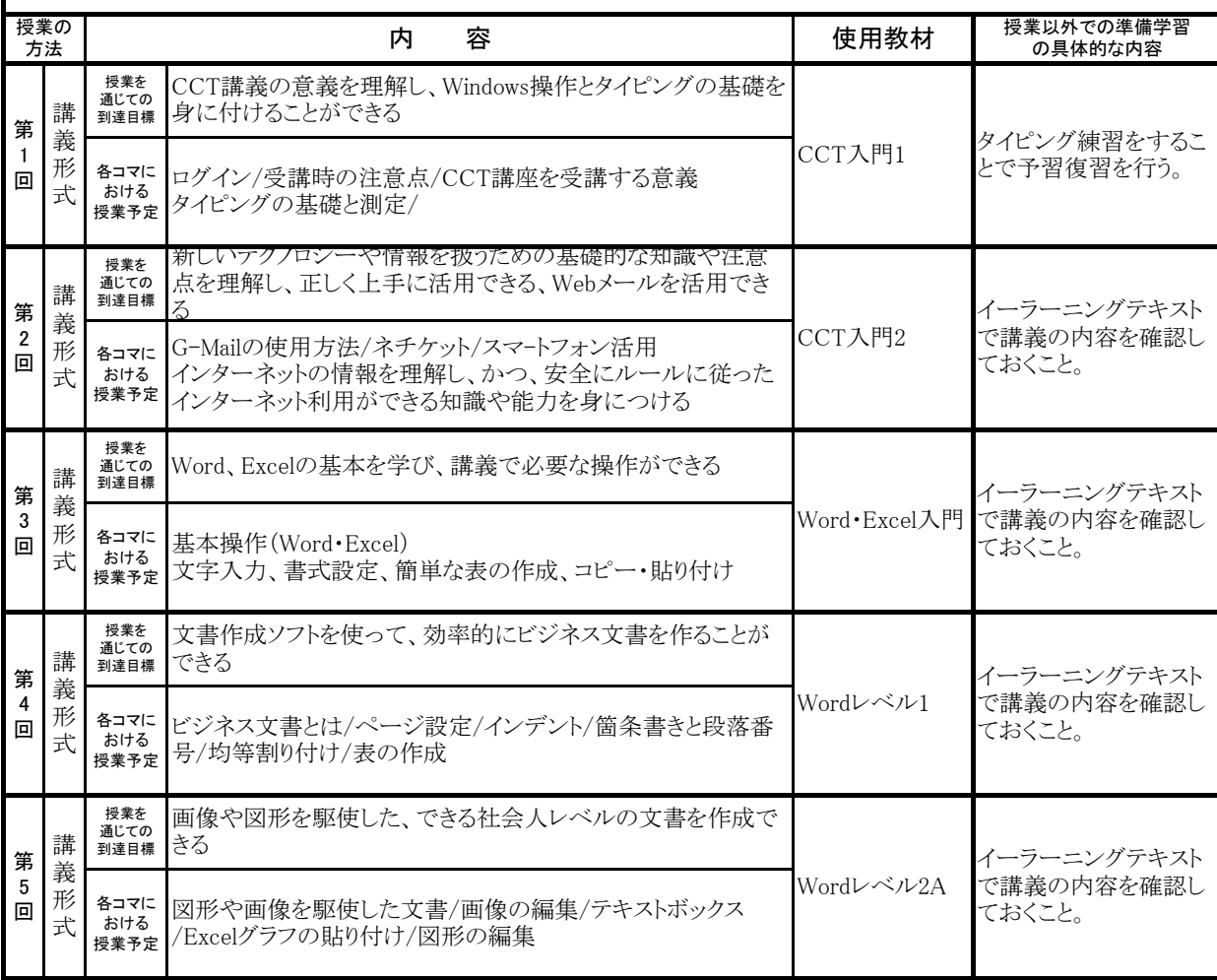

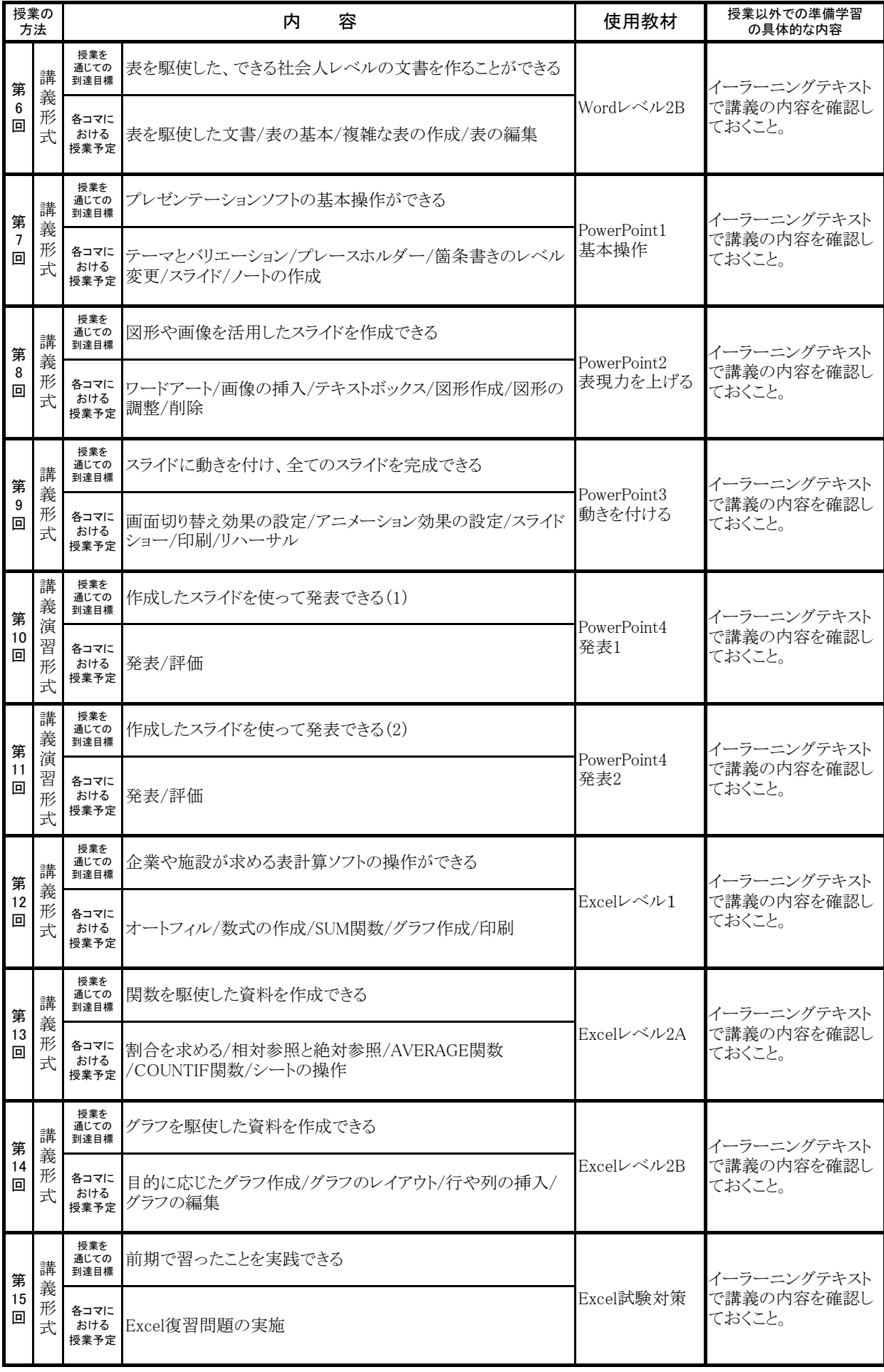